## **LAUNCH** INTRODUCTION

## **NOVERVIEW OF LAUNCH** THE CHALLENGE PHASE

The worksheets in the Launch the Challenge phase are designed to help your team align around a particular challenge in terms of learning gaps and outcomes (reference the holistic learning outcomes on the right side of this page). This part of the design process should be conducted with site-based teams. If there are enough participants, educators should be put into teams based on age level of students.

The process in this phase is called scoping a problem. During the scoping process you prepare for the design work you will conduct during this project by exploring the context of the challenge. This phase of the design process will include: identifying strengths and analyzing the weaknesses of the school in terms of learning outcomes, connecting to quantitative data, framing the challenge, connecting to secondary research and identifying stakeholders.

## **N OBJECTIVES OF LAUNCH** THE CHALLENGE PHASE

The goal of this phase is to get your design team aligned around a particular framing of a problem, so that the design work they conduct in the next phases is well-defined and connected to the team and the larger challenges facing your school. The tools will support you to use many different types of resources to help you frame the problem you are working to solve.

At the end of this phase, all team members should be clear and aligned on a common problem you are working to solve and should have a shared context for the problem.

## **NINDSETS OF LAUNCH** THE CHALLENGE PHASE

- Work together to understand the context
- Look closely to understand potential problems and opportunities
- Stay optimistic that you can solve the problem
- Hold back on solving the problem during this phase

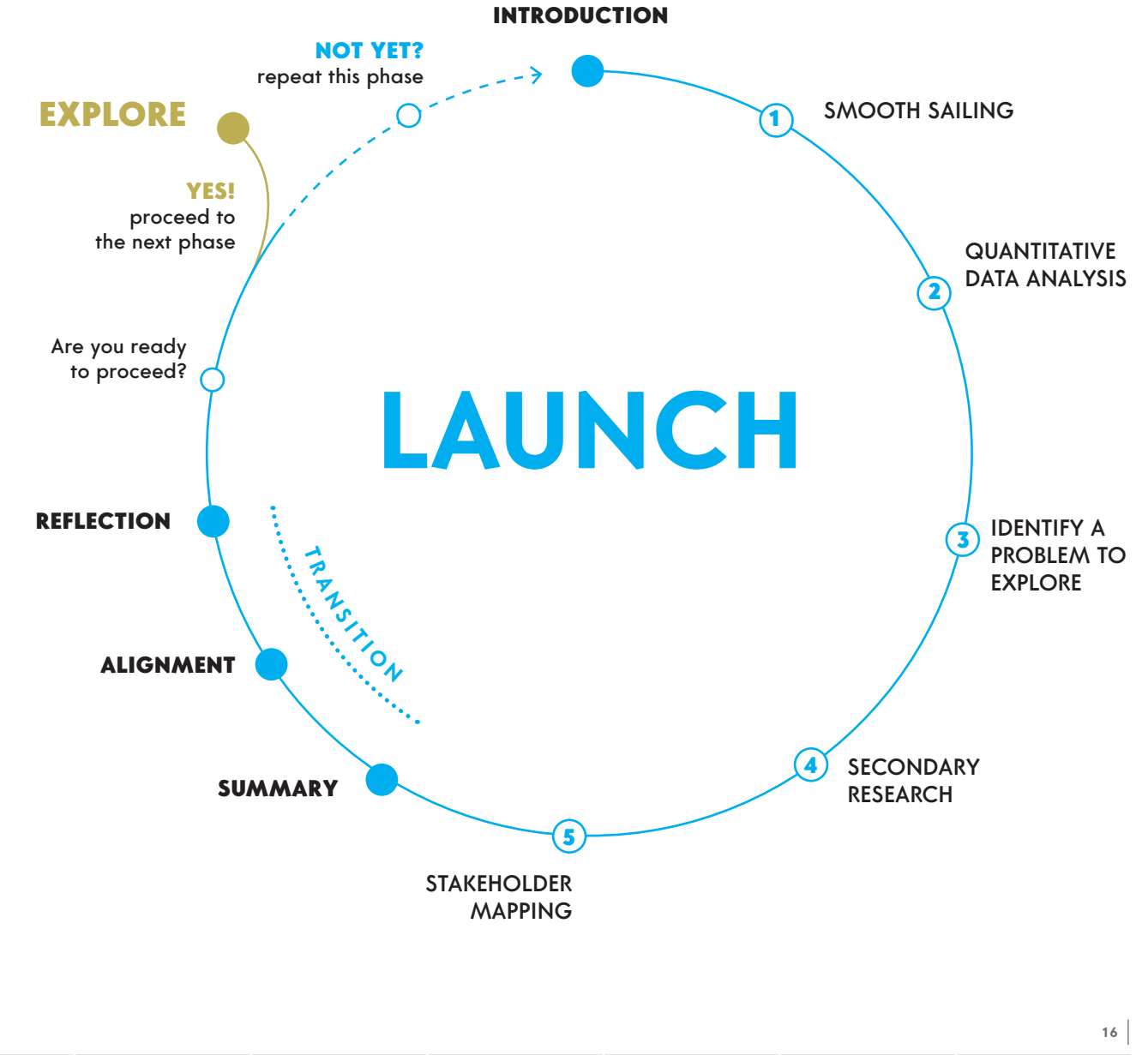